### How to Research Like a Pro

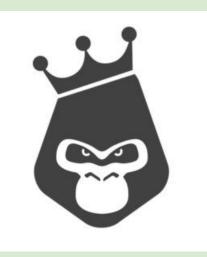

https://www.rilla.com/

**Researching** *anything* can be a daunting task. The internet is ENORMOUS. How do you know what is good information? What can you trust?

#### Have you ever seen these images before?

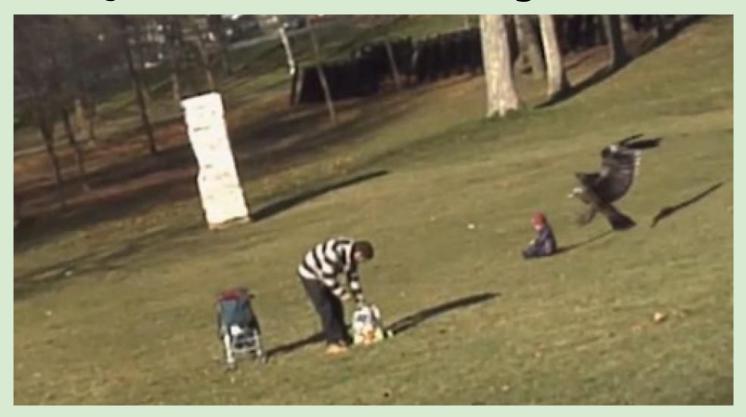

"Golden Eagle snatches infant in park" (2013)

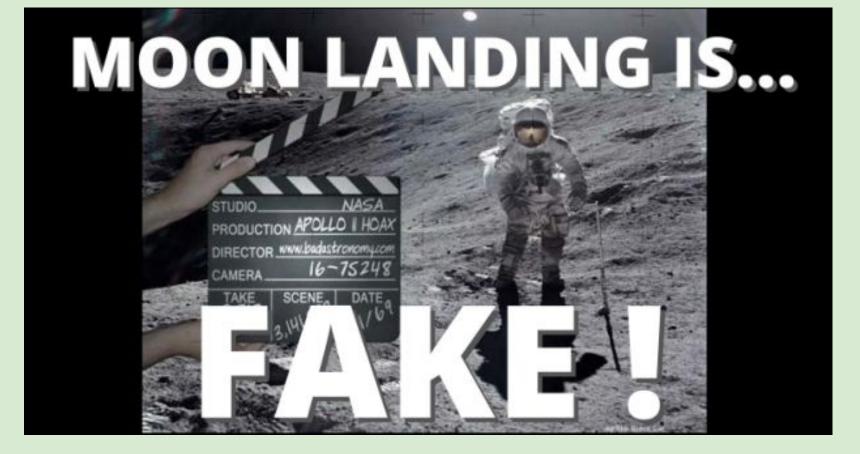

https://voiceofpeopletoday.com/moon-landing-fake-stanley-kubrick-admits-he-helped-nasa-fake-moon-landings/

In 1995, Fox News showed a 1947 autopsy from an alien who landed in Roswell, New Mexico--it was aired in 33 countries!

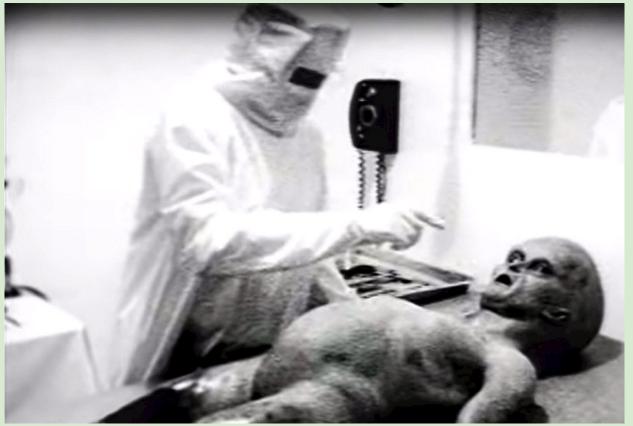

https://ufotoday.com/extra-terrestrial/encounter/1947-roswell-ufo-incident-chronicles-and-original-alien-

#### Emma Gonzalez, a Parkland Shooting Survivor Rips up the U.S. Constitution

After this tweet was originally posted to Twitter on March 25, 2018, it had 1500 retweets and 2900 likes within a few hours!

https://www.cnn.com/2018/03/26/us/e mma-gonzalez-photo-doctored-trnd/in dex.html

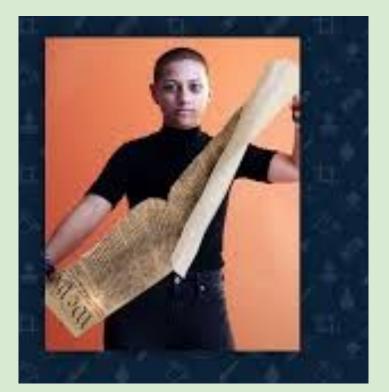

Today, more than ever, information is easy to fake and manipulate.

Videos are fairly easy to fake--a Generic Adversarial Network or GAN can change algorithms within footage

Audio files are even more simple to change--with certain software, one can feed any word into a text-to-speech algorithm to manipulate what we hear Consider the variety of free software that can be accessed to edit, recreate and resize images:

**I**rfanView

Photobie

GIMP

**Photoplus** 

**ACDSee** 

**M**spaint

**Adobe Photoshop** 

It is the duty and role of journalists and writers to cross-reference and verify facts before publishing.

When we research a topic, we depend on the integrity of the author/website/database to be accurate and truthful.

# So...how do you determine a resource to be credible?

# You use the CRAAP test, of course!!

http://libguides.library.ncat.edu/content.php?pid=53820&sid=394505

#### **C= CURRENCY** (timeliness of information)

- When was the information published or posted?
- Has the information been revised or updated?
- Is the information current or out-of date for your topic?
- Are the links functional?

#### **R= RELEVANCE**

- Who is the intended audience?
- Is the information at an appropriate level (i.e. not too elementary or advanced for your needs)?

#### A= AUTHORITY (look at the source)

- Who is the author/publisher/source/sponsor?
- Are the author's credentials given?
- Does the URL reveal anything about the author or source? [examples: .com (commercial), .edu (educational), .gov (U.S. government), .org (nonprofit organization), or .net (network)]

#### A= ACCURACY

- Is the information supported by evidence?
- Has the information been reviewed?
- Can you verify any of the information in another source or from personal knowledge?
- Does the language or tone seem biased?
- Are there spelling or grammar errors?

#### **P= PURPOSE**

- What is the purpose of the information? to inform? teach? sell? entertain? persuade?
- Is the information fact? opinion? propaganda?
- Are there political, ideological, cultural, religious, institutional, or personal biases?

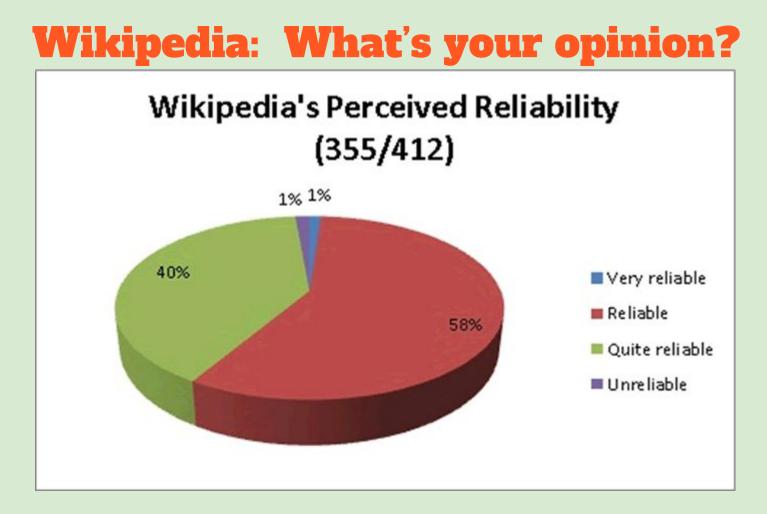

http://www.jostrans.org/issue23/art\_alonso.php

## Keep CRAAP in your mind as you are looking for information!

GOOGLE does not verify information for you. However, the VIRTUAL LIBRARY does <u>all</u> of the background checking for you, as well as providing the source information clearly.

#### Let's look at both of these sources.

#### **Google Search Like a Pro**

- 1. Open Your Google Drive and then open another tab
- 2. Type J.K. Rowling into the Search bar
- 3. Change search to J.K. Rowling and Entrepreneur
- 4. Use other terms to get more accurate results. For example, you could use the word "Business", "company" or "Characteristics" (instead of the word Entrepreneur)

#### What else does Google offer?

- Advanced Search
- All/Image/News/Video

• Scroll to bottom to see recommended searches

#### **Use the Virtual Library Like a Pro**

- Open a new tab: library.wrdsb.ca
- Scroll to Secondary and click on GALE ONLINE RESOURCES
- Click on Business and then select Business Collection
- Let's do the same search for J.K. Rowling Entrepreneur
- Narrow down your search by selecting Brief ARTICLES
- A great feature of GALE is that you can download information to your Google Drive! Open article and Download to Drive--it will appear in a new folder in orange-coloured text

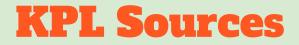

- Business Databases free for you to use at school or home (Need KPL card).
- Has business plans for many company to help you plan your own
- Gives you access to census and demographic information to help you plan your own business.

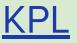

#### **Learning to research takes practice!**

Hove potience, the resurs will SHOW

https://www.heartmath.com/articles/practice-of-patience/